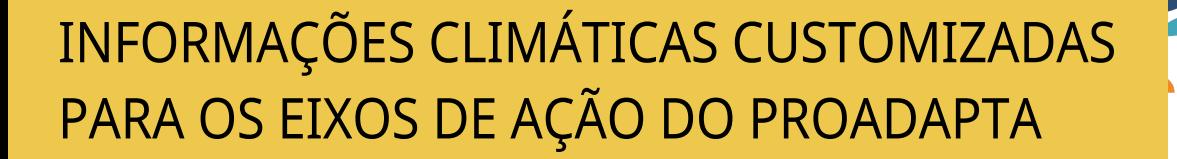

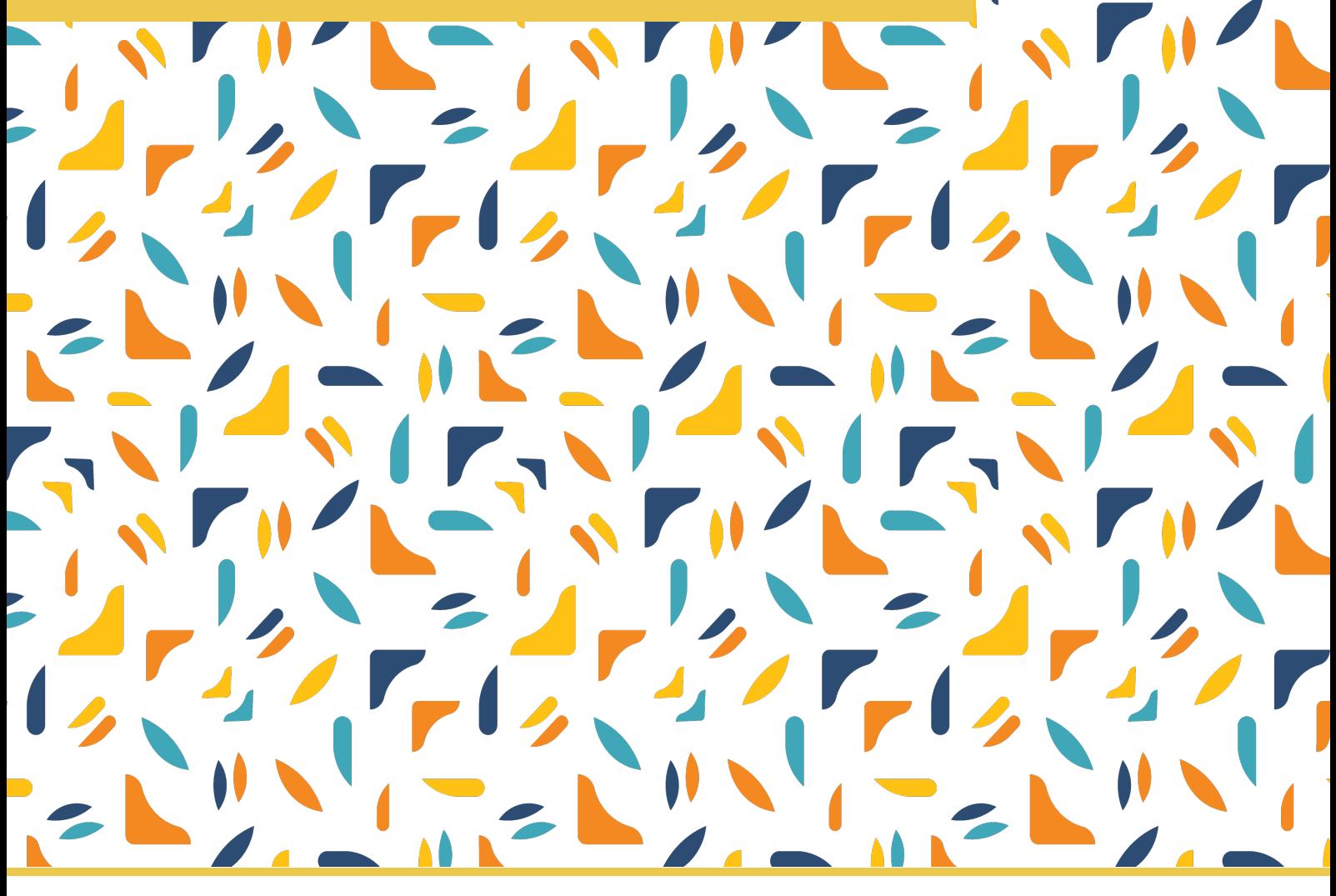

**Produto 2 –** Scripts para Cálculos dos Índices de Clima e das Tendências **Observadas** 

**Felipe Ferreira Alexandre**

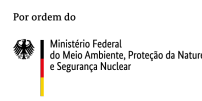

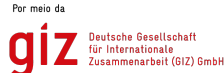

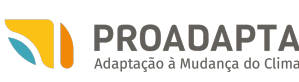

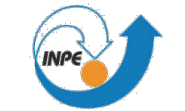

MINISTÉRIO DO **MEIO AMBIENTE** 

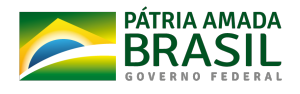

da República Federal da Alemanha

#### Elaborado por: **Felipe Ferreira Alexandre**

Este documento foi produzido por consultores independentes no âmbito da implementação do Projeto Apoio ao Brasil na Implementação da sua Agenda Nacional de Adaptação à Mudança do Clima (ProAdapta).

O ProAdapta é fruto da parceria entre o Ministério do Meio Ambiente do Brasil (MMA) e o Ministério Federal do Meio Ambiente, Proteção da Natureza e Segurança Nuclear (BMU, sigla em alemão), no contexto da Iniciativa Internacional para o Clima (IKI, sigla em alemão) e implementado pela Deutsche Gesellschaft für Internationale Zusammenarbeit (GIZ) GmbH.

Contribui para o alcance dos objetivos deste projeto e para a coordenação técnica, em parceria com a GIZ, do processo de origem deste documento, o Instituto Nacional de Pesquisas Espaciais (INPE), por meio do Centro de Ciência do Sistema Terrestre (CCST)

Todas as opiniões aqui expressas são de inteira responsabilidade dos autores, não refletindo necessariamente a posição da GIZ, do INPE e do MMA. Este documento não foi submetido à revisão editorial.

#### **MMA**

Secretaria de Clima e Relações Internacionais Departamento de Clima

**GIZ** Ana Carolina Câmara (Coordenação) Eduarda Freitas Pablo Borges

#### **INPE**

Gean Pierre Henry Balbaud Ometo Lincoln Muniz Alves

#### **Ministério do Meio Ambiente**

Esplanada dos Ministérios, Bloco B, Brasília/DF, CEP 70068-901 Telefone: + 55 61 2028-1206

#### **Instituto Nacional de Pesquisas Espaciais**

Av. dos Astronautas, 1758 Jardim da Granja São José dos Campos-SP, CEP 12227-010 Telefone: +55 (12) 3208-7776

#### **Deutsche Gesellschaft für Internationale Zusammenarbeit (GIZ) GmbH**

Sede da GIZ: Bonn e Eschborn GIZ Agência Brasília SCN Quadra 01 Bloco C Sala 1501 Ed. Brasília Trade Center 70.711-902 Brasília/DF T + 55-61-2101-2170 E giz-brasilien@giz.de www.giz.de/brasil

A encargo de: **Ministério Federal do Ambiente, Proteção da Natureza e Segurança Nuclear (BMU) da Alemanha** BMU Bonn: Robert-Schuman-Platz 3 53175 Bonn, Alemanha T +49 (0) 228 99 305-0

Diretora de Projeto: **Ana Carolina Câmara** T:+55 61 9 99 89 71 71 T +55 61 2101 2098 E ana-carolina.camara@giz.de

Brasília, abril de 2021

**Projeto:** Apoio ao Brasil na Implantação da Agenda Nacional de Adaptação à Mudança do Clima - PROADAPTA **PN**: 15.9060.3-001.00

Termo de Referência Informações Climáticas Customizadas para os eixos de ação do ProAdapta

# **Produto 2**: Scripts para cálculo dos índices de clima e das tendências observadas

Cooperação Alemã para o Desenvolvimento Sustentável – GIZ no Brasil Abril – 2021 Versão 01.0

**Consultor:** Felipe Ferreira Alexandre

#### **RESUMO**

As mudanças ambientais e climáticas globais, que têm se intensificado nas últimas décadas, podem produzir impactos sobre a sociedade com diferentes vias e intensidades, acarretando por exemplo no aumento do número de eventos de extremos climáticos e desastres ambientais. Portanto, é muito importante analisar eventos extremos. Os índices de clima são representações matemáticas simples de uma condição climática que ocasiona em impacto. Os índices de clima representam aspectos de frequência e intensidade de ameaças climáticas relacionadas à temperatura e chuva, por exemplo: número de dias com temperatura acima de 30°C ou chuva máxima acumulada em 5 dias. A lista de índices foi definida em conjunto com os responsáveis pelas demandas e fornecida por essa consultoria contratada para realizar os estudos de risco climático para as linhas de ação do ProAdapta. Para os cálculos dos índices de extremos foram calculadas as climatologias no período de 1995-2014 e para validação as climatologias foram calculadas para o período 1981-2010. Nos cálculos de tendência e significância, foram calculadas no período de 1981-2020. A seleção foi ampla, alcançando 27 índices diferentes para que os scripts de cálculo consigam abranger cada linha de ação/demanda do ProAdapta, inicialmente todos estes índices são genéricos, mas já é possível calcular índices customizados utilizando a metodologia desenvolvida nessa etapa do trabalho.

# **Sumário**

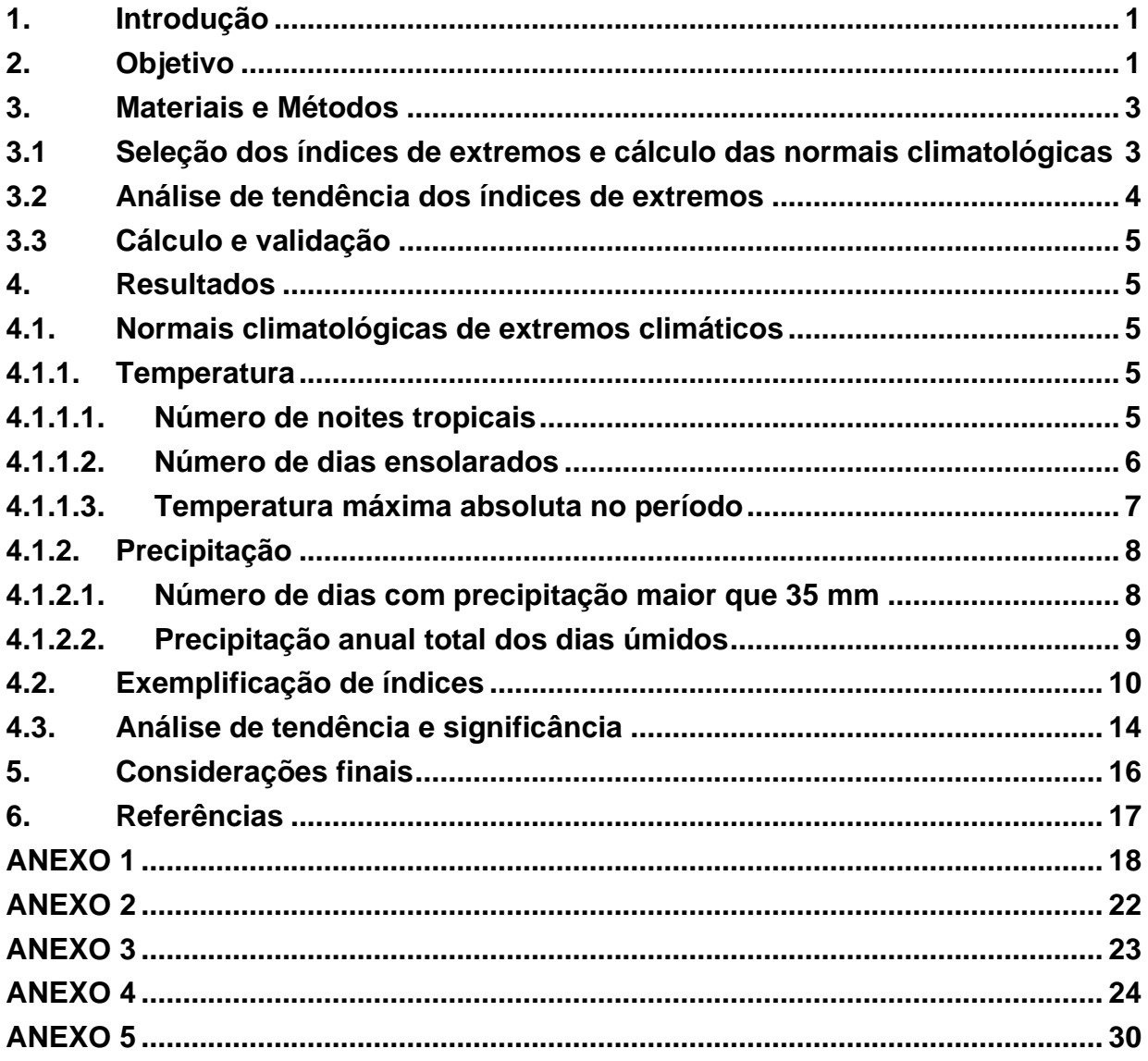

## **1. Introdução**

<span id="page-5-0"></span>Em reação aos efeitos adversos da mudança do clima que impactam os sistemas naturais, humanos, produtivos e de infraestrutura, o governo brasileiro desenvolve uma agenda de adaptação voltada à gestão e à diminuição do risco climático do país, tendo o Plano Nacional de Adaptação (PNA) como o principal instrumento político.

Nesse contexto, o projeto "Apoio ao Brasil na Implantação da Agenda Nacional de Adaptação à Mudança do Clima - PROADAPTA" visa favorecer o aumento da resiliência climática do Brasil, por meio da implementação efetiva da Agenda Nacional de Adaptação, mediante apoio a processos de coordenação e cooperação entre as três esferas de governo, setores econômicos e sociedade civil, uma vez que os impactos da mudança do clima ocorrem em escala local, mas as medidas de enfrentamento dependem de ações coordenadas e implementadas em diferentes estratégias setoriais ou temáticas.

Avaliações de risco dos impactos da mudança do clima são cruciais para auxiliar em medidas de adaptação efetivas e garantir uma sociedade mais resiliente. Para tais análises, diversos conjuntos de dados e produtos de clima estão disponíveis. No entanto, o uso destas informações ainda é uma tarefa desafiadora. O emergente campo de Serviços Climáticos visa preencher essa lacuna através da customização de informações climáticas para os usuários finais tornando-se passo fundamental para a consolidação de análises de risco climático efetivas. Por esta razão, o projeto ProAdapta fomenta o desenvolvimento de serviços climáticos para suas diversas linhas de ação, tais como iniciativas do Ministério de Infraestrutura, Movimento Viva Água (MVA) conduzida pela Fundação Grupo Boticário, Defesa Civil de Santa Cataria, e Agência Nacional de Transportes Aquaviários. Análise de detecção de mudanças nos padrões climáticos são úteis no sentido de orientar atividades em setores da infraestrutua rodoviária, ferroviária (Minfra) e portuária (ANTAQ), planejamento urbano (Defesa Civil de Santa Catarina) e recursos hídricos (Movimento Viva Água).

## <span id="page-5-1"></span>**2. Objetivo**

O objetivo dessa etapa do trabalho foi gerar um conjunto de scripts validados para cálculos de normais climatológicas dos índices de extremos climáticos e tendencias observadas nos últimos 40 anos. Os scripts foram validados através da comparação dos mapas gerados pelos scripts com a base de normais climatológicas do INMET.

# <span id="page-7-0"></span>**3. Materiais e Métodos**

#### <span id="page-7-1"></span>**3.1 Seleção dos índices de extremos e cálculo das normais climatológicas**

A definição de índices climáticos a serem calculados foi previamente definida observando as necessidades do projeto ProAdapta.

Os índices climáticos foram desenvolvidos por um esforço internacional pelo grupo de especialistas da *Commission for Climatology World Climate Research Programme Climate Variability and Predictability* (CCl/CLIVAR/JCOMM) (ALEXANDER et al., 2006; Sillmann et al., 2013a). Com intuito de beneficiar um melhor monitoramento da mudança climática em conjunto de dados espacializados. As técnicas desenvolvidas para análises e cálculos climáticos auxiliam na detecção e atribuição de extremos climáticos.

Os índices climáticos requerem dados de resolução temporal diária, que corrobora com a construção de um repositório de dados nessa frequência temporal. A definição dos índices e a base de cálculo podem ser conferidos acessando o site: http:/[/etccdi.pacificclimate.org/list\\_27\\_indices.shtml.](http://etccdi.pacificclimate.org/list_27_indices.shtml)

Os cálculos dos índices foram efetuados usando a base de dados observacionais obtidas na etapa anterior do trabalho para criação do repositório de dados. Os dados de temperatura máxima e mínima diária são provenientes do NOAA *Climate Prediction Center* (CPC), com resolução espacial 0.5° x 0.5° latitude por longitude que são obtidos a partir da interpolação e controle de qualidade dos dados de precipitação reportados por aproximadamente 30.000 estações através do sistema Global Telecommunication System (GTS), além de outras fontes de dados de instituições nacionais tais como, Agência Nacional de Energia (ANEEL), Agência Nacional de Águas (ANA) e Centros Regionais de Meteorologia.

Os dados referentes a precipitação são provenientes do produto *Climate Hazards Group InfraRed Precipitation with Stations* (CHIRPS – http://chg.ucsb.edu) baseados em estimativas de precipitação obtidas por imagens de satélite com resolução de 0,05° (5 km) e resolução temporal diária.

Os índices climáticos utilizados nesta etapa do trabalho são descritos na tabela 1:

Tabela 1 - Índices de extremos climáticos da ETCCDI utilizados e suas respectivas descrições.

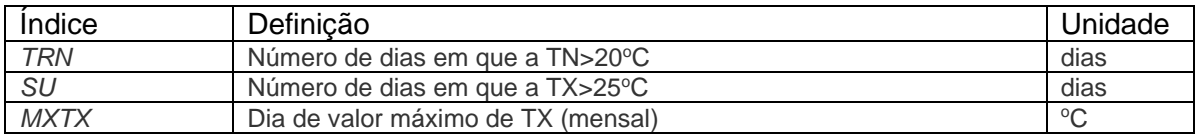

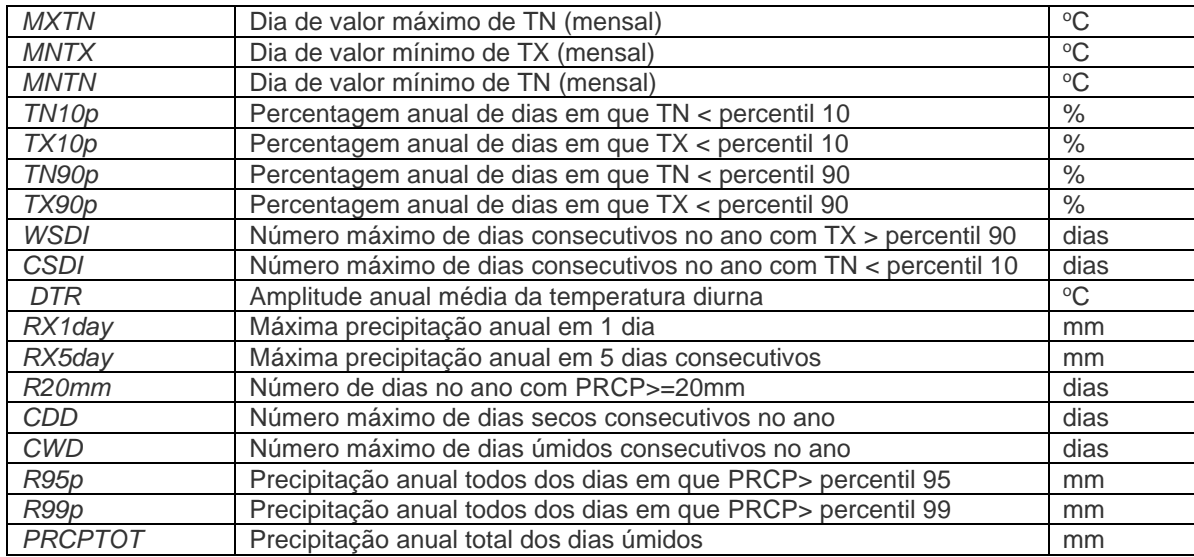

Índices baseados em percentis, incluindo a ocorrência anual de noites frias (TN10p), noites quentes (TN90p), dias frios (TX10p), dias quentes (TX90p), chuvas fortes (R95p) e chuvas intensas (R99p); os valores dos percentis de temperatura foram calculados com base na climatologia de 1979-2020 e de precipitação de 1981-2020;

Índices absolutos que representam os valores máximo e mínimo anuais. Eles incluem a maior temperatura máxima anual (TXx), maior temperatura mínima anual (TNx), menor temperatura máxima anual (TXn), menor temperatura mínima anual (TNn), máxima precipitação anual em 1 dia (RX1day) e máxima precipitação anual em 5 dias consecutivos (RX5day);

Índices em que os limiares são definidos pelo número de dias em que a temperatura ou a precipitação ficaram abaixo ou acima de um valor fixo, temperatura mínima acima de 20ºC (TRN) e número de dias no ano com precipitação acima de 30 mm (R30mm);

Índices com duração definida por períodos excessivos de calor, frio, chuva ou seca. Eles incluem a duração de ondas de calor (WSDI), ondas de frio (CSDI), períodos úmidos (CDW) e secos (CDD);

Outros índices incluem a precipitação anual total (PRCPTOT), temperaturas mínima (TMINmean) e máxima (TMAXmean) anuais médias e a amplitude térmica anual média (DTR).

#### **3.2 Análise de tendência dos índices de extremos**

<span id="page-8-0"></span>O cálculo de tendência e significância foi feito para o período de 1981-2020 utilizando o teste de Mann-Kendall (Mann, 1945; Kendall e Gibbons, 1990). Esse é um teste não paramétrico robusto para tendências monotônicas, analisando as mudanças dos sinais de incrementos de tendência entre valores sucessivos ao invés dos próprios valores dos

dados (Wilks, 2011). O método pode ser aplicado quando as séries temporais não precisam estar em conformidade com nenhuma distribuição particular (Maidment, 1993; Wilks, 2011) e é comumente usado em estudos ETCCDI.

# <span id="page-9-0"></span>**3.3 Cálculo e validação**

A partir dos dados observacionais, indicadores de extremos climáticos foram calculados utilizando-se o software *Climate Data Operators* (CDO, [https://code.mpimet.mpg.de/projects/cdo/\)](https://code.mpimet.mpg.de/projects/cdo/). O CDO representa um conjunto de comandos para manipular e analisar dados climáticos em diferentes formatos, entre eles GRIB e NetCDF. A facilidade em usar essa ferramenta está no fato de que os comandos são executados diretamente no terminal do Linux. O usuário, posteriormente pode escrever um script utilizando a linguagem mais apropriada para automatizar suas tarefas utilizando o CDO.

A geração de gráficos e figuras foram produzidas a partir do software GrADS (Grid Analysis and Display System). Os resultados são apresentados a seguir, separadamente, para a temperatura do ar e a precipitação, e sua comparação com os produzidos pelo INMET (https://clima.inmet.gov.br/NormaisClimatologicas/1961- 1990/precipitacao\_acumulada\_mensal\_anual) para efeito de validação dos cálculos efetuados o período usado para essa validação foi 1981-2010, pois coincidia entre o período abrangente da base de dados observadas e as analises contidas no site do INMET. Nos cálculos dos índices de extremos climáticos, foi selecionado o período de 1995-2014, por ser o mesmo período utilizado no Sexto Relatório de Avaliação (AR6) feito pelo Painel Intergovernamental de Mudanças Climáticas (IPCC). Esse relatório é destinado a avaliar as informações científicas relativas a mudanças do clima.

# <span id="page-9-1"></span>**4. Resultados**

## <span id="page-9-2"></span>**4.1. Normais climatológicas de extremos climáticos**

## **4.1.1. Temperatura**

<span id="page-9-3"></span>Nesta seção serão apresentadas as etapas de validação dos cálculos dos índices climáticos para variável temperatura.

## **4.1.1.1. Número de noites tropicais**

<span id="page-9-4"></span>A Figura 1 representa o índice TRN (Número de dias em que a Temperatura Mínima é maior que  $20^{\circ}$ C) é pode ser utilizado para avaliar aumento na frequência de noites quentes e pode ser calculado utilizando a seguinte linha de comando:

O comando *selyear* corresponde a seleção do período de análise (1995-2014), seguido do comando *eca\_tr,20* que efetua o cálculo do número de dias em que a temperatura mínima é maior que  $20^{\circ}$ C, o parâmetro é customizável, portanto, é possível calcular esse mesmo índice utilizando diferentes limiares.

O Anexo 4 contém o script desenvolvido para geração de todos os índices de temperatura.

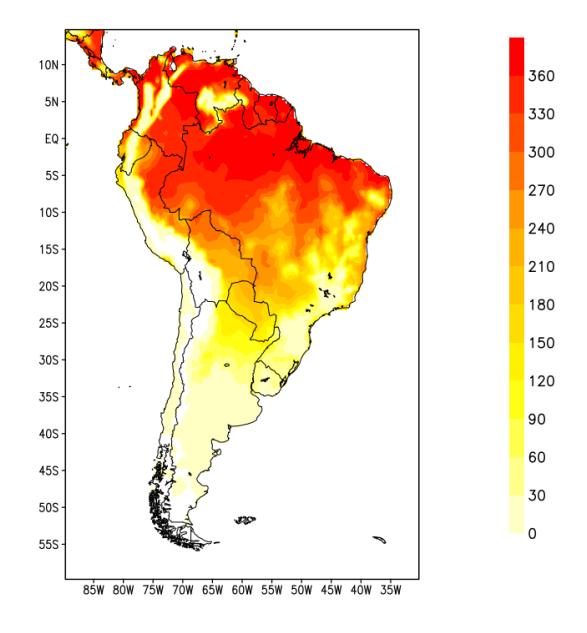

Figura 1. Número de Noites tropicais (temperatura mínima maior que 20°C) no período de 1995 a 2014.

#### **4.1.1.2. Número de dias ensolarados**

<span id="page-10-0"></span>O índice SU (Number of summer days) é um índice que foi customizado para ser utilizado na validação, devido ao fato do INMET usar como valor limitador a temperatura de  $30^{\circ}$ C diferente de 25°C encontrado na lista da ETCCDI. É importante demonstrar como é possível calcular índices customizados para uso das frentes de pesquisa no âmbito do projeto. Representado na Figura 3 esse índice pode ser utilizado para identificar áreas com extremos de temperatura e pode ser obtido utilizando a seguinte linha de comando:

```
cdo -setrtoc,30,50,1 -setrtoc, -20,29.99,0 -selyear,1981/2010 input.nc mask.nc (1)
cdo -timsum mask.nc output.nc (2)
```
No passo 1 o comando *selyear* corresponde a seleção do período de análise (1981- 2010), seguido do comando *setrtoc* que foi usado sequencialmente para primeiro selecionar um intervalo e em seguida transformar todos os valores desse intervalo numa

constante. No primeiro comando ele seleciona o intervalo de -20°C a 29,99°C e transforma num valor 0, a segunda vez ele seleciona o intervalo de  $30^{\circ}$ C a  $50^{\circ}$ C e transforma no valor 1. Assim, o arquivo final (mask.nc) do passo 1 possui valores zero e um, em que zero representa os pontos onde valores de temperatura foram menores que 30  $\degree$ C, e um para valores de temperatura maiores ou iguais a 30  $\degree$ C. O passo 2, portanto, corresponde ao cálculo do número de ocorrências identificadas a partir do limiar (TX>30°C) previamente definido.

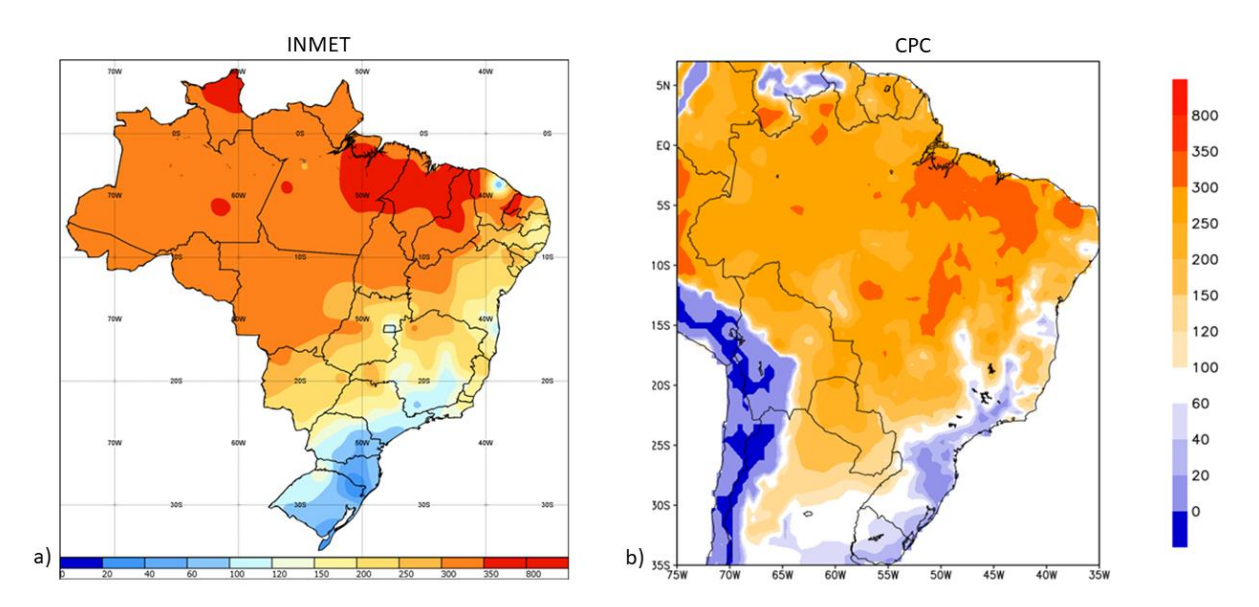

Figura 3. Número de dias onde a temperatura máxima é maior que 30°C no período de 1981 a 2010, INMET (a) CPC (b).

#### **4.1.1.3. Temperatura máxima absoluta no período**

<span id="page-11-0"></span>O índice TXM (Temperatura máxima no período) foi um índice customizado para ser utilizado na validação, esse índice não é um dos índices do ETCCDI. Esse índice ilustrado na Figura 3 pode ser utilizado como indicador de períodos com temperaturas elevadas. O índice pode ser calculado utilizando a seguinte linha de comando:

*cdo -timmax -selyear,1981/2010 input.nc output.nc*

O comando *selyear* corresponde a seleção do período de análise (1981-2010), seguido do comando *timmax* que seleciona o maior valor encontrado em todo o período selecionado para o cálculo.

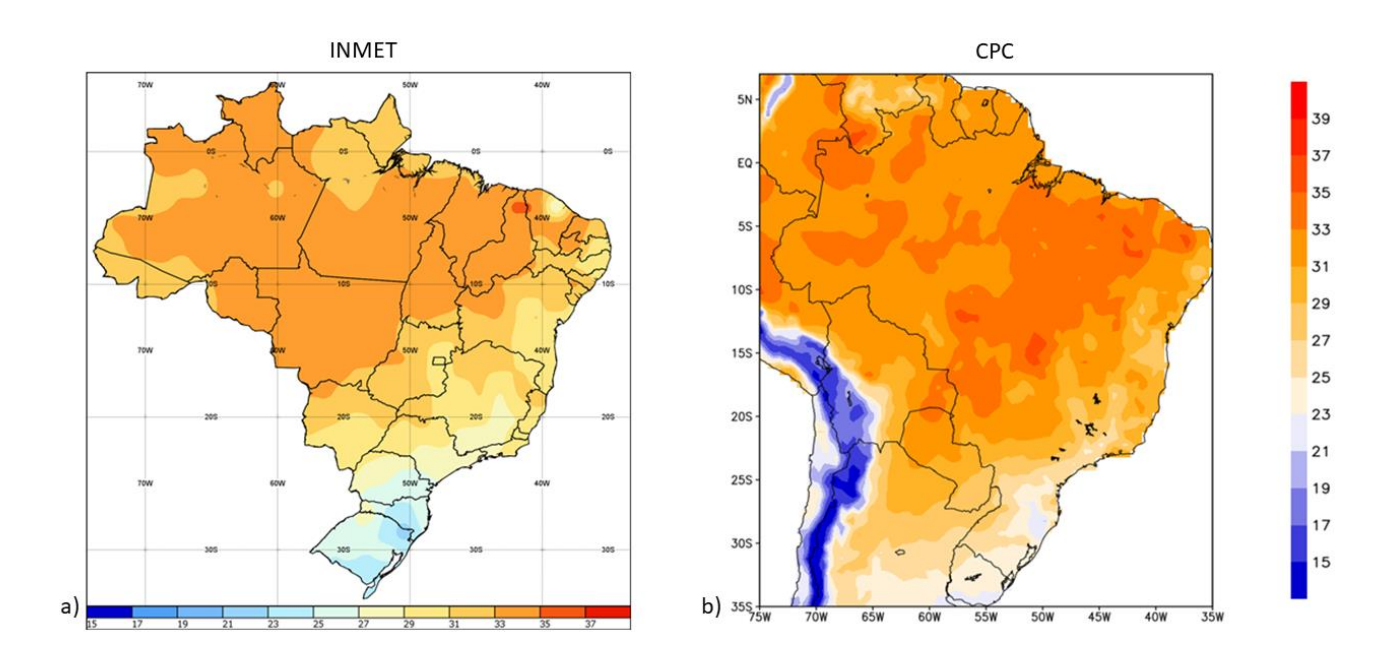

Figura 3. Temperatura máxima obtidos a partir da base de dados do INMET (a) e CPC (b) para o período de 1981-2010.

#### <span id="page-12-0"></span>**4.1.2. Precipitação**

Nesta seção serão apresentadas as etapas de validação dos cálculos dos índices climáticos para variável temperatura.

#### **4.1.2.1. Número de dias com precipitação maior que 35 mm**

<span id="page-12-1"></span>O cálculo do índice número de dias com precipitação maior que 35 mm foi uma customização feita no cálculo do índice RR30mm listado na tabela 1. O cálculo segue a mesma lógica, é alterado apenas o limiar de 30mm para 35mm. Esse índice e comummente utilizado para representar excesso de chuva e foi efetuado utilizando as seguintes linhas de comando:

*cdo -setrtoc,10,99,1 -setrtoc,-99,34.99,0 -selyear,1981/2010 input.nc mascara.nc (1)*

#### *cdo timsum mascara.nc output.nc (2)*

O passo 1 corresponde a seleção do período de análise (1981-2010), seguido do comando *setrtoc* que representa a seleção dos dias em que a precipitação foi maior que 35 mm. O passo 2, portanto, corresponde ao cálculo do número de ocorrências identificadas a partir do limiar (RR35mm) previamente definido e apresentado na Figura 4.

O Anexo 1 contém o Shell Script desenvolvido para geração de todos os índices de precipitação.

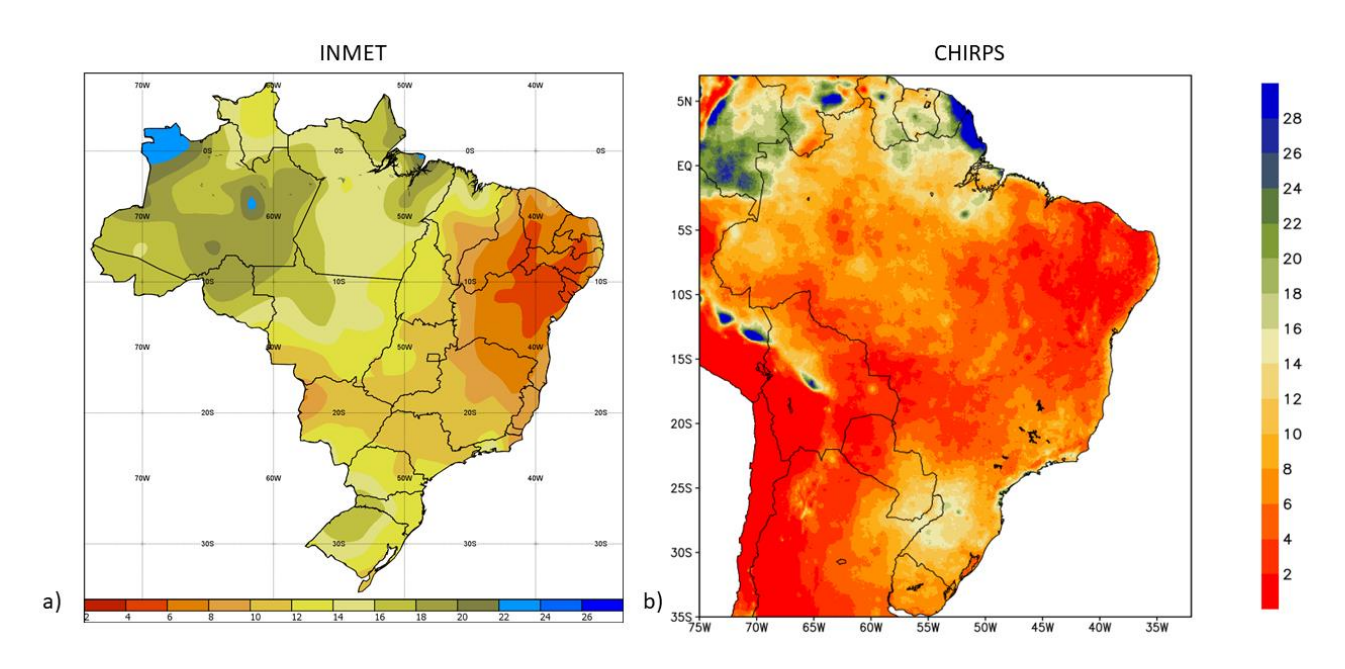

Figura 4. Número de dias com precipitação maior que 35 mm (RR35mm) obtidos a partir da base de dados do INMET (a) e CHIRPS (b) para o período de 1981-2010.

### **4.1.2.2. Precipitação anual total dos dias úmidos**

<span id="page-13-0"></span>A Figura 5 representa o cálculo do índice PRCPTOT (precipitação anual total dos dias úmidos) que pode ser utilizado para visualizar áreas mais chuvosas foi efetuado utilizando a seguinte linha de comando:

#### *cdo -divc,30 -timsum -selyear,1981/2010 input.nc output.nc*

O comando selyear corresponde a seleção do período de análise (1981-2010), seguido do comando *timsum* que calcula a soma de todos os valores da série, e o divc,30 é o comando que vai dividir os valores resultantes do comando anterior por 30, como se trata da precipitação anual e nosso período de estudo possui 30 anos, foi feita essa média para finalizar com resultado requerido.

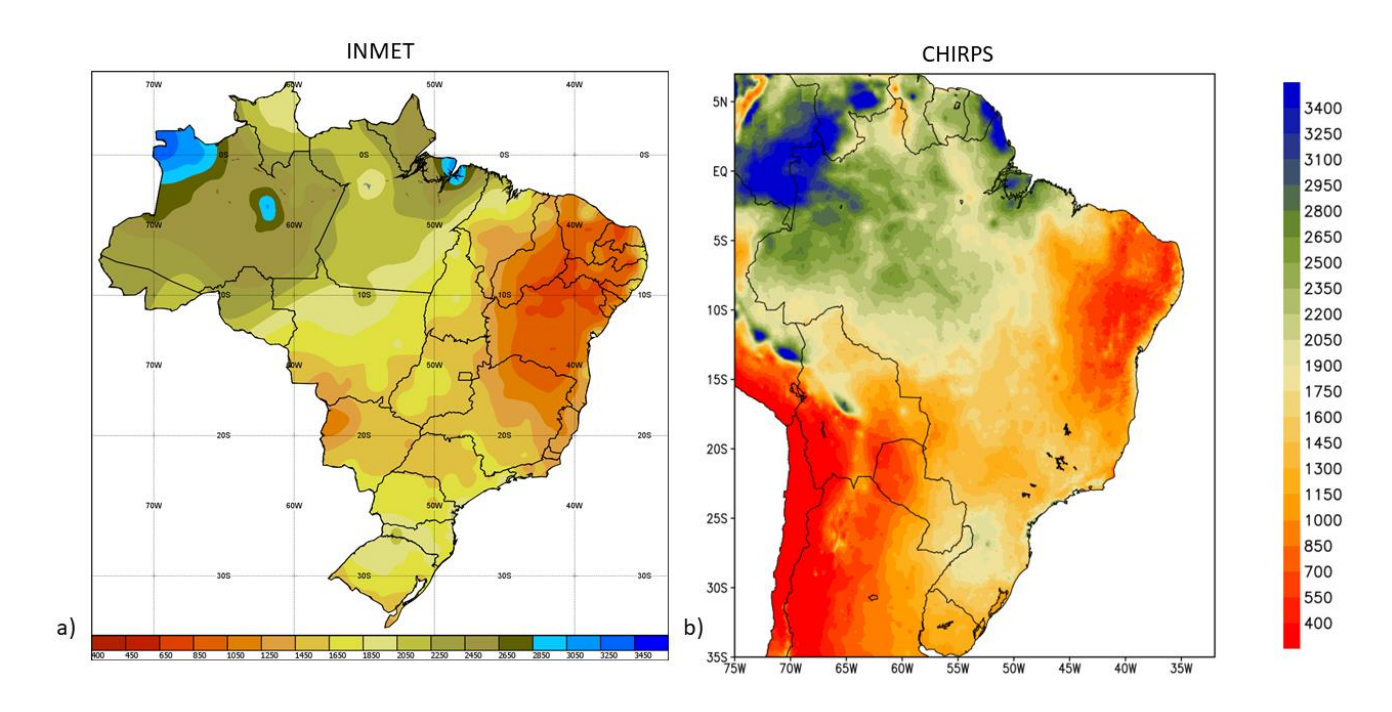

Figura 5. Precipitação acumulada anual obtidos a partir da base de dados do INMET (esquerda) e CHIRPS (direita) para o período de 1981-2010.

<span id="page-14-0"></span>(anexo 2) e os figuras geradas em script GrADS (anexo 3).

### **4.2. Exemplificação de índices**

Para efeito de demonstração, selecionou-se 4 indices de extremos representativos para o setor de transporte terrestre (UNECE 2020).

O índice SU (Number of summer days) foi um índice customizado para ser utilizado na validação, inicialmente na lista da ETCCDI o valor limitante é de 25°C, como estamos numa região tropical de valores médios de temperatura maior, foi feita essa customização, já que a temperatura de 25°C não é considerada um valor de extremo climático na área de estudo. É possível visualizar esse índice na figura 6.

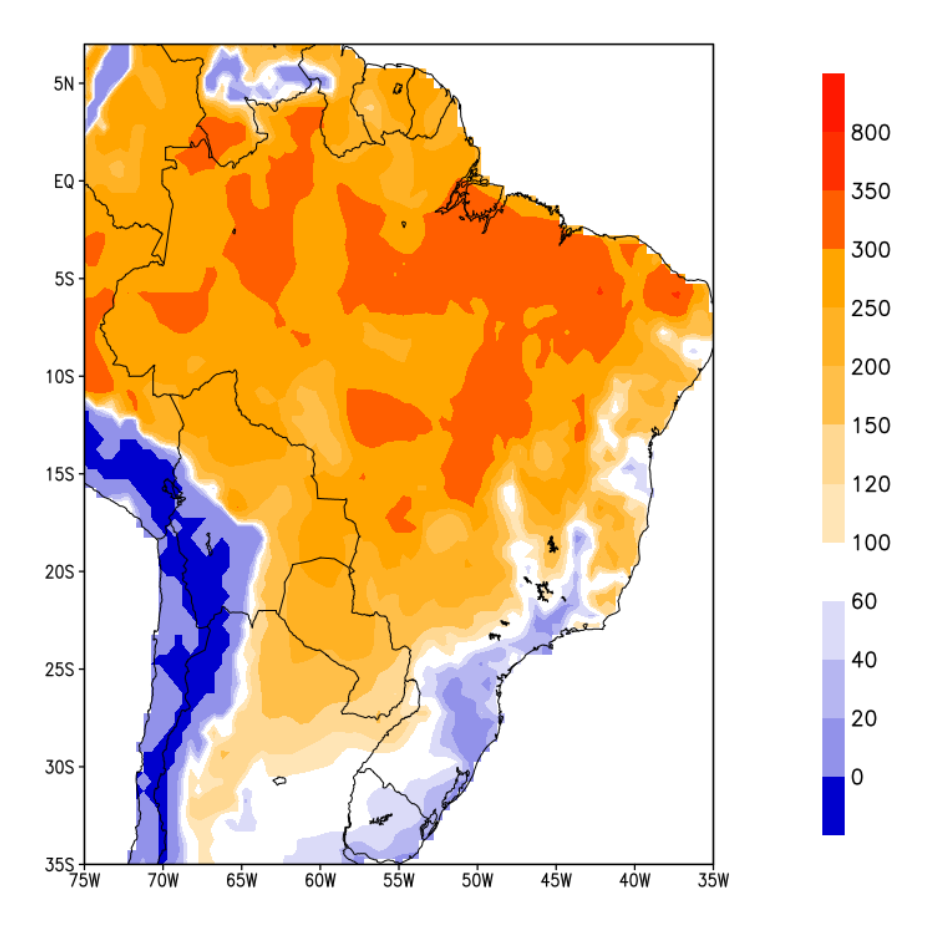

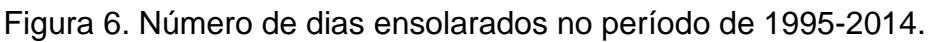

O WSDI (Número máximo de dias consecutivos no ano com temperatura máxima maior que o percentil 90) é um índice em que calcula a duração de ondas de calor e foi utilizada em conjunto com outros dados e análises, na avaliação dos impactos consideráveis na infraestrutura rodoviária e ferroviária, UNECE 2020. A figura 7 ilustra o índice calculado para o período de 1995-2014.

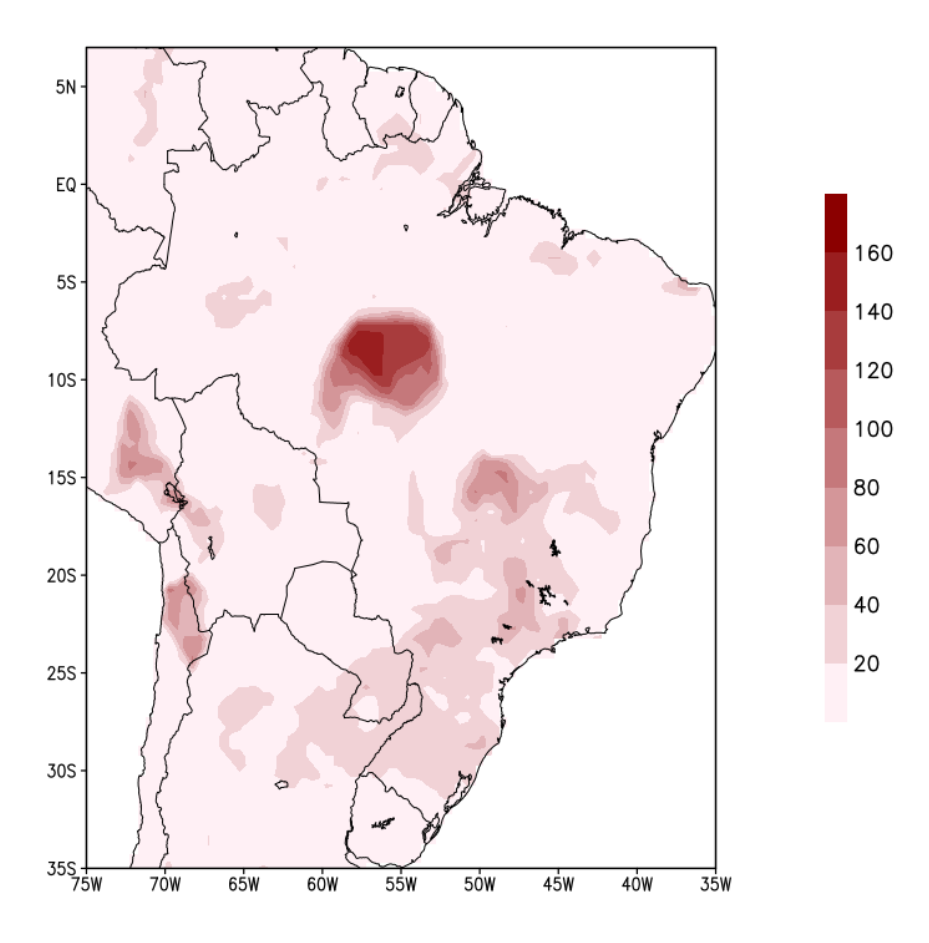

Figura 7. Duração da onda de calor no período de 1995-2014.

O índice Rx5day (Máxima precipitação anual em 5 dias consecutivos) foi utilizado para avaliar os impactos rodoviários, redes ferroviárias, portos, aeroportos e navegação fluvial pela inundação dos rios, instabilidades de declives e falha de aterros, UNECE 2020. A figura 8 ilustra o cálculo feito no período de 1997-2014 para o índice Rx5day.

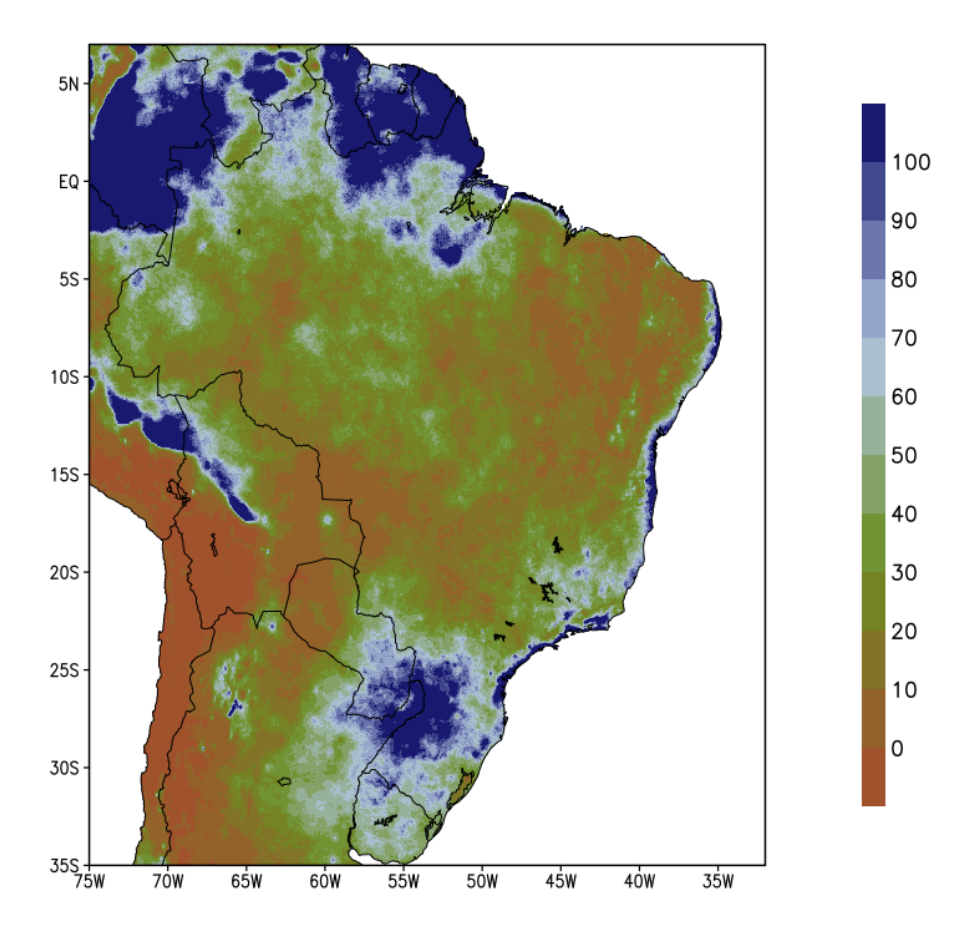

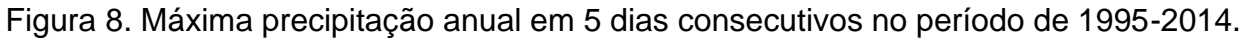

O índice R20mm (Número de dias no ano com precipitação maior ou igual a 20mm) foi utilizado para avaliar os impactos nas redes rodoviárias, ferroviárias, portos, e aeroportos devido a inundação repentina, instabilidade de declives e deslizamentos de terra, UNECE 2020. Exibido a seguir pela figura 9.

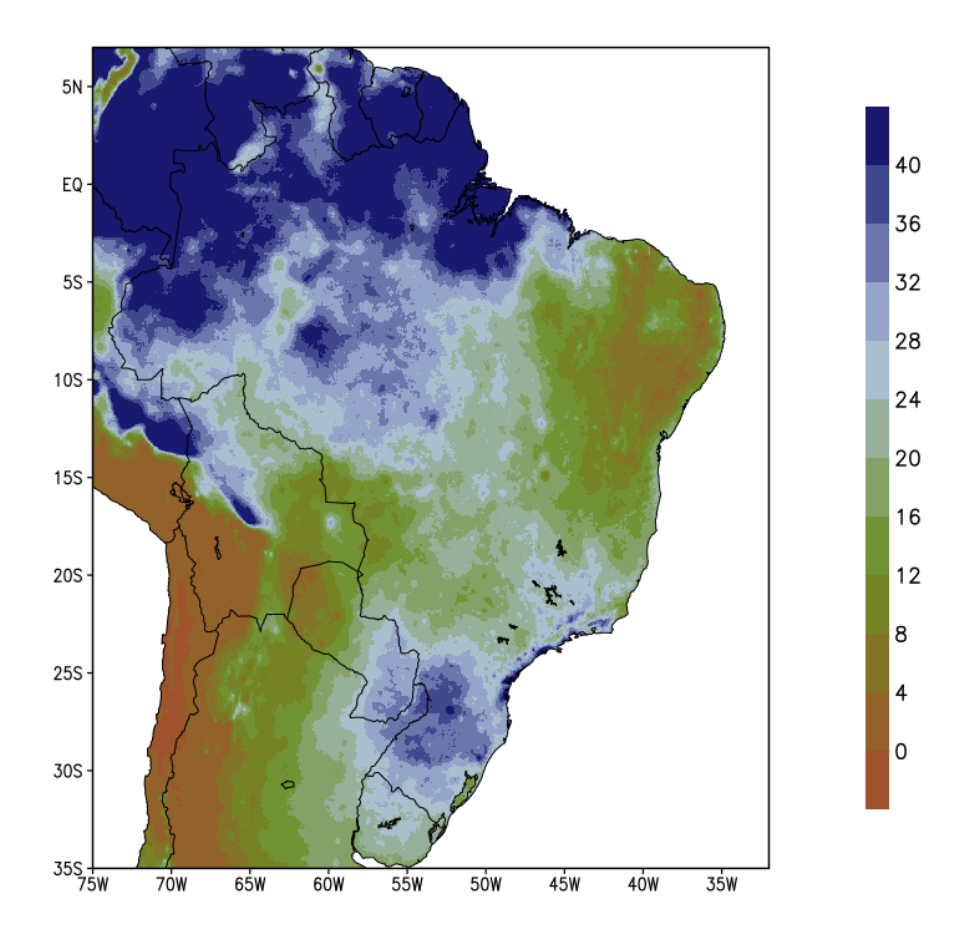

Figura 9. Número de dias no ano com precipitação maior ou igual a 20mm no período de 1995-2014.

#### **4.3. Análise de tendência e significância**

<span id="page-18-0"></span>A análise da tendência e significância estatística das temperaturas média máxima e mínima sazonal e anual no período de 1981-2020 (Figura 10) cálculos foram gerados usando um script em linguagem R. As áreas em vermelho indicam as regiões com tendência de aumento das temperaturas e áreas em azul indicam as regiões com tendência a redução dos valores de temperatura. As áreas hachuradas sobre as figuras indicam que as tendências calculadas são estatisticamente significativas no nível de significância de 10%.

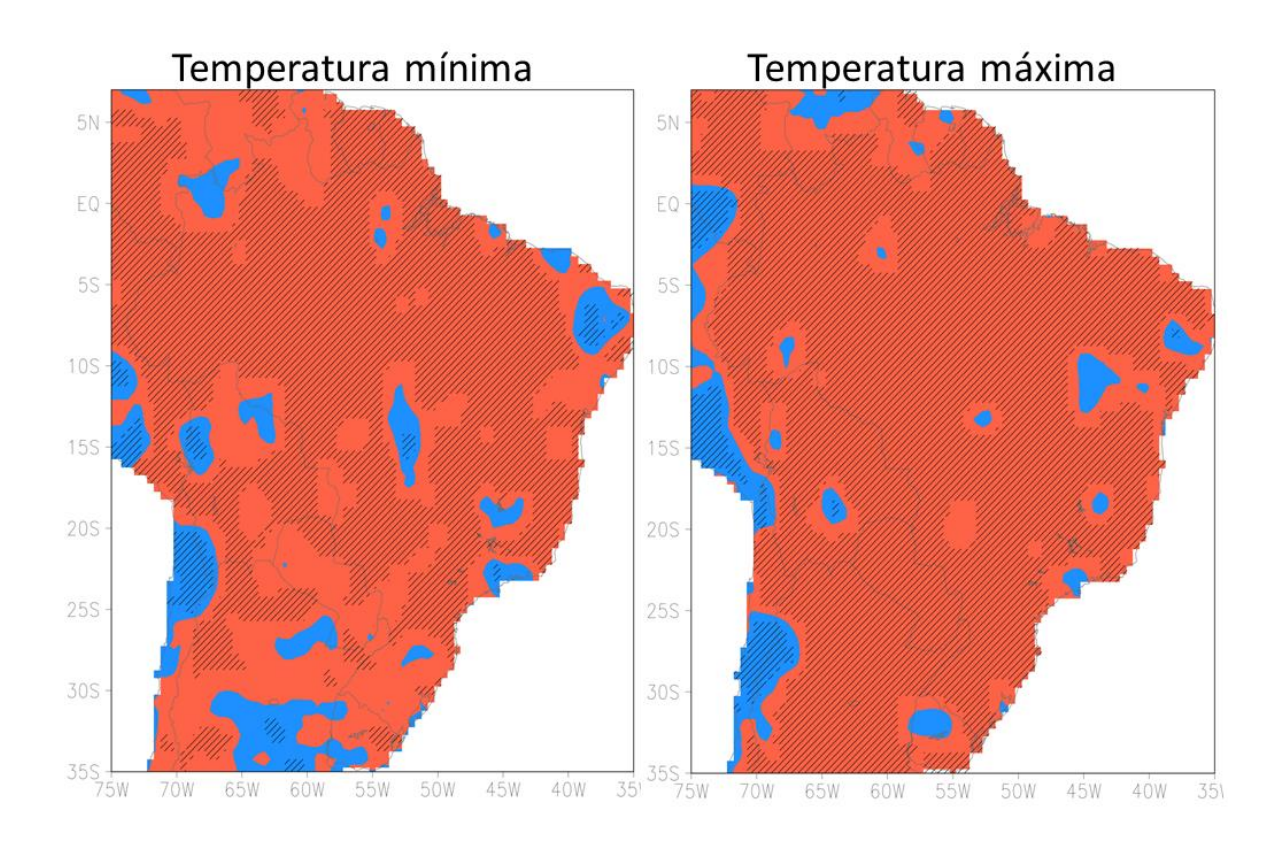

Figura 7. Tendência e significância estatística da temperatura média mínima e máxima anual referente ao período de 1981-2020.

A análise da tendência e significância estatística da precipitação anual no período de 1981-2020 (Figura 11). Os cálculos foram gerados usando um script em linguagem R

A área em vermelho indicam as regiões com tendência de redução da precipitação área em azul indicam as regiões com tendência de aumento de precipitação. As áreas hachuradas sobre as figuras indicam que as tendências são estatisticamente significativas no nível de significância de 10%.

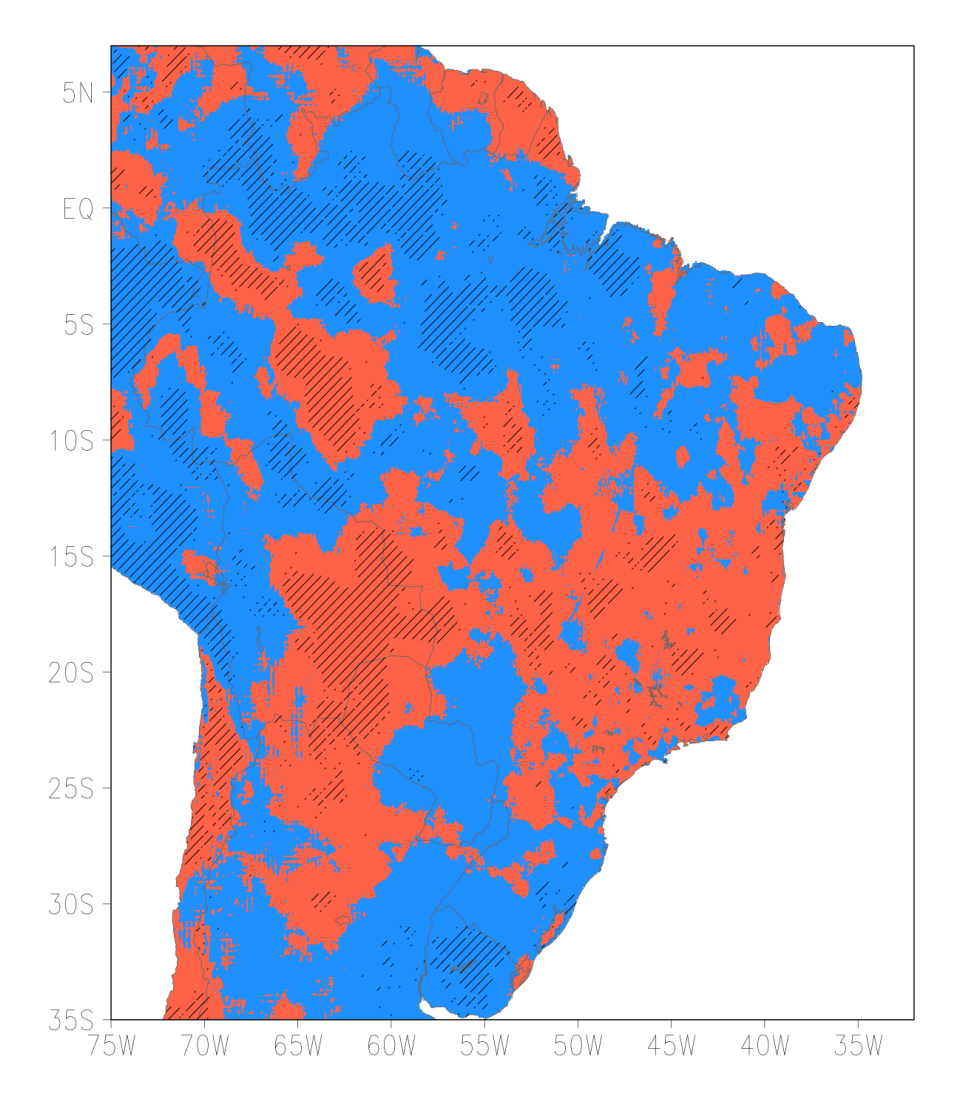

Figura 11. Tendência e significância estatística anual da precipitação para o período de 1981-2020.

# <span id="page-20-0"></span>**5. Considerações finais**

Neste trabalho elabora-se um conjunto de scripts para o cálculo dos índices de extremos climáticos e tendências observadas da temperatura do ar e da precipitação no continente sul americano. Os dados observacionais utilizados foram séries de aproximadamente 40 anos (1979-2020) de totais pluviométricos diários e de temperaturas máximas e mínimas diárias do CHIRPS e CPC.

Para validação dos resultados obtidos a comparação com os produtos do INMET revelação aderência e robustez na elaboração dos cálculos nessa etapa do trabalho.

Por último, a suíte de scripts desenvolvida permitirá que qualquer usuário de forma simples produza suas próprias análises climáticas e/ou atenda de forma rápida as necessidades das iniciativas do Ministério de Infraestrutura, Movimento Viva Água, Defesa Civil de Santa Cataria e Agência Nacional de Transportes Aquaviários.

# <span id="page-21-0"></span>**6. Referências**

Alexander, L. V., et al. (2006), Global observed changes in daily climate extremes of temperature and precipitation, J. Geophys. Res., 111, D05109, doi:10.1029/2005JD006290.

SILLMANN, J.; KHARIN, V.V.; ZWIERS, F.W.; ZHANG, X.; BRONAUGH, D. Climate extremes indices in the CMIP5 multi-model ensemble. Part 1: Model evaluation in the present climate. Journal of Geophysical Research: Atmospheres, v. 118, n. 4, p. 1716- 1733, 2013a.

Borges, PdA, Bernhofer, C, Rodrigues, R. Extreme rainfall indices in Distrito Federal, Brazil: Trends and links with El Niño southern oscillation and Madden–Julian oscillation. Int J Climatol. 2018; 38: 4550– 4567. <https://doi.org/10.1002/joc.5686>

UNECE. **Climate Change Impacts and Adaptation for Transport Networks and Nodes Climate Change Impacts and Adaptation for Transport Networks and Nodes**. Geneva: United Nations Economic Commission for Europe (UNECE), 2020. Disponível em: <https://www.unece.org/fileadmin/DAM/trans/doc/2020/wp5/ECE-TRANS-283e.pdf>.

# <span id="page-22-0"></span>**SCRIPT PARA GERAR DE FIGURAS DE PRECIPITAÇÃO**

'reinit' 'set display color white' 'set arid off' 'set mpdset hires' 'set axout arfill' 'set grads off' 'c' 'sdfopen Highest-one-day-precipitation-amount-per-time-period.nc' '/usr/share/grads/colors.gs 30 300 30 -kind white->darkcyan->navy' 'd highest\_one\_day' '/usr/share/grads/cbar.gs' 'draw title Highest one day precipitation amount per time \ 1981-2010' 'printim HODprec-1981-2010.png x1000 y800' 'reinit' 'set display color white' 'set arid off' 'set mpdset hires' 'set gxout grfill' 'set grads off' 'c' 'sdfopen Highest-one-day-precipitation-amount-per-time-period-1995-2014.nc' '/usr/share/grads/colors.gs 30 300 30 -kind white->darkcyan->navy' 'd highest one day' '/usr/share/grads/cbar.gs' 'draw title Highest one day precipitation amount per time \ 1995-2014' 'printim HODprec-1995-2014.png x1000 y800' 'reinit' 'set display color white' 'set grid off' 'set mpdset hires' 'set gxout grfill' 'set grads off' 'c' 'sdfopen Monthly-maximum-1-day-precipitation.nc' '/usr/share/grads/colors.gs 10 300 30 -kind white->darkcyan->navy' 'set t 1' 'd precip' '/usr/share/grads/cbar.gs' 'draw title Monthly maximum 1 day precipitation \ JAN' 'printim MM1DPJAN.png x1000 y800' 'c' '/usr/share/grads/colors.gs 10 300 30 -kind white->darkcyan->navy' 'set t 2' 'd precip' '/usr/share/grads/cbar.gs' 'draw title Monthly maximum 1 day precipitation \ FEB' 'printim MM1DPFEV.png x1000 y800' 'c'

'/usr/share/grads/colors.gs 10 300 30 -kind white->darkcyan->navy' 'set t 3' 'd precip' '/usr/share/grads/cbar.gs' 'draw title Monthly maximum 1 day precipitation \ MAR' 'printim MM1DPMAR.png x1000 y800' 'c' '/usr/share/grads/colors.gs 1 300 30 -kind white->darkcyan->navy' 'set t 4' 'd precip' '/usr/share/grads/cbar.gs' 'draw title Monthly maximum 1 day precipitation \ APR' 'printim MM1DPABR.png x1000 y800' 'c' '/usr/share/grads/colors.gs 10 300 30 -kind white->darkcyan->navy' 'set t 5' 'd precip' '/usr/share/grads/cbar.gs' 'draw title Monthly maximum 1 day precipitation \ MAY' 'printim MM1DPMAI.png x1000 y800' 'c' '/usr/share/grads/colors.gs 10 300 30 -kind white->darkcyan->navy' 'set t 6' 'd precip' '/usr/share/grads/cbar.gs' 'draw title Monthly maximum 1 day precipitation \ JUN' 'printim MM1DPJUN.png x1000 y800' 'c' '/usr/share/grads/colors.gs 10 300 30 -kind white->darkcyan->navy' 'set t 7' 'd precip' '/usr/share/grads/cbar.gs' 'draw title Monthly maximum 1 day precipitation \ JUL' 'printim MM1DPJUL.png x1000 y800' 'c' '/usr/share/grads/colors.gs 10 300 30 -kind white->darkcyan->navy' 'set t 8' 'd precip' '/usr/share/grads/cbar.gs' 'draw title Monthly maximum 1 day precipitation \ AGO' 'printim MM1DPAGO.png x1000 y800' 'c' '/usr/share/grads/colors.gs 10 300 30 -kind white->darkcyan->navy' 'set t 9' 'd precip' '/usr/share/grads/cbar.gs' 'draw title Monthly maximum 1 day precipitation \ SEP' 'printim MM1DPSET.png x1000 y800' 'c' '/usr/share/grads/colors.gs 10 300 30 -kind white->darkcyan->navy' 'set t 10' 'd precip' '/usr/share/grads/cbar.gs' 'draw title Monthly maximum 1 day precipitation \ OCT' 'printim MM1DPOUT.png x1000 y800' 'c' '/usr/share/grads/colors.gs 10 300 30 -kind white->darkcyan->navy' 'set t 11' 'd precip' '/usr/share/grads/cbar.gs' 'draw title Monthly maximum 1 day precipitation \ NOV' 'printim MM1DPNOV.png x1000 y800' 'c' '/usr/share/grads/colors.gs 10 300 30 -kind white->darkcyan->navy' 'set t 12' 'd precip' '/usr/share/grads/cbar.gs' 'draw title Monthly maximum 1 day precipitation \ DEC' 'printim MM1DPDEZ.png x1000 y800' 'c' 'reinit' 'set display color white' 'set grid off' 'set mpdset hires' 'set axout arfill' 'set grads off' 'c' 'sdfopen Precipitation-days-10mm-index-per-time-period-1995-2014.nc' '/usr/share/grads/colors.gs 0 200 20 -kind white->darkcyan->navy' 'd heavy\_precipita/20' '/usr/share/grads/cbar.gs' 'draw title Precipitation days 10mm index per time \ 1995-2014' 'printim PD10prec-1995-2014.png x1000 y800' 'reinit' 'set display color white' 'set grid off' 'set mpdset hires' 'set gxout grfill' 'set grads off' 'c' 'sdfopen Precipitation-days-10mm-index-per-time-period.nc' '/usr/share/grads/colors.gs 0 200 20 -kind white->darkcyan->navy' 'd heavy\_precipita/30' '/usr/share/grads/cbar.gs' 'draw title Precipitation days 10mm index per time \ 1981-2010' 'printim PD10prec-1981-2010.png x1000 y800' 'reinit' 'set display color white' 'set grid off' 'set mpdset hires' 'set gxout grfill' 'set grads off' 'c' 'sdfopen Precipitation-days-20mm-index-per-time-period-1995-2014.nc' '/usr/share/grads/colors.gs 0 200 20 -kind white->darkcyan->navy' 'd very\_heavy\_prec/20' '/usr/share/grads/cbar.gs' 'draw title Precipitation days 20mm index per time \ 1995-2014' 'printim PD20prec-1995-2014.png x1000 y800'

'reinit'

'set display color white' 'set grid off' 'set mpdset hires' 'set gxout grfill' 'set grads off' 'c' 'sdfopen Precipitation-days-20mm-index-per-time-period.nc' '/usr/share/grads/colors.gs 0 200 20 -kind white->darkcyan->navy' 'd very\_heavy\_prec/20' '/usr/share/grads/cbar.gs' 'draw title Precipitation days 20mm index per time \ 1981-2010' 'printim PD20prec-1981-2010.png x1000 y800' 'reinit' 'set display color white' 'set grid off' 'set mpdset hires' 'set gxout grfill' 'set grads off' 'c' 'sdfopen chirps-v2.0.1981-2010.yearsum-timmean\_p05.nc' 'set lat -35 7' 'set lon -75 -32' '/usr/share/grads/colors.gs 400 3500 150 -kind red->orange->palegoldenrod->olivedrab- >mediumblue' 'd precip' '/usr/share/grads/cbar.gs' 'draw title Precip acumulada anual \ 1981-2010' 'printim Prec-max-anual-1981-2010.png x1000 y800' 'reinit' 'set display color white' 'set grid off' 'set mpdset hires' 'set gxout grfill' 'set grads off' 'c' 'sdfopen Number-of-day-35mm.nc' 'set lat -35 7' 'set lon -75 -32' '/usr/share/grads/colors.gs 2 28 2 -kind red->orange->palegoldenrod->olivedrab->mediumblue' 'd precip/30' '/usr/share/grads/cbar.gs' 'draw title Numero de dias Precipitação > 35mm/dia \ 1981-2010' 'printim numero-de-dias-prec35-1981-2010.png x1000 y800'

# <span id="page-26-0"></span>**SCRIPT EM R PARA O CÁLCULO DE TENDENCIA E SIGNIFICANCIA**

rm(list=ls())

library('ncdf4') library('Kendall')

```
nc<-nc_open('D:/CPC/box/tmax.year.1979-2020.nc')
nx<-nc$dim$lon
ny<-nc$dim$lat
nt<-nc$dim$time
nd<-ncvar_get(nc,'tmax')
```
niv\_sig<-0.1

yr.start<-1979 ; yr.end<-2020

```
rlm<-mkt<-array(NA,c(nx$len,ny$len,2))
```

```
for(i in 1:nx$len){
       for(j in 1:ny$len){
              \{if(|all(is.na(nd[i,j],])) \& all(is.null(nd[i,j,]))\}{mod_lm<-lm(nd[i,j,]~c(yr.start:yr.end))
                      rlm[i,j,1]<-summary(mod_lm)$coefficients[2,1]
                      rlm[i,j,2]<-ifelse(summary(mod_lm)$coefficients[2,4]>=niv_sig,NA,1)
                      mod mk<-MannKendall(nd[i,j,])
                      mkt[i,j,1]<-as.numeric(mod_mk$tau)
                      mkt[i,j,2]<-ifelse(as.numeric(mod_mk$sl)>=niv_sig,NA,1)}
              }
       }
}
x1<-ncvar_def(name='rlm',units=' ',longname="linear trend",dim=list(nx,ny),missval=-
9999,prec='float',compression=9)
x2<-ncvar_def(name='rlm_sig',units=' ',longname="Significance linear 
trend",dim=list(nx,ny),missval=-9999,prec='float',compression=9)
x3<-ncvar_def(name='mkt',units=' ',longname="Mann-Kendall trend",dim=list(nx,ny),missval=-
9999,prec='float',compression=9)
x4<-ncvar_def(name='mkt_sig',units=' ',longname="Significance MK
trend",dim=list(nx,ny),missval=-9999,prec='float',compression=9)
ncnew<-nc_create('D:/CPC/box/significancia_tmax-year.nc',list(x1,x2,x3,x4))
ncvar_put(ncnew,x1,rlm[,,1])
ncvar_put(ncnew,x2,rlm[,,2])
ncvar_put(ncnew,x3,mkt[,,1])
ncvar_put(ncnew,x4,mkt[,,2])
nc_close(ncnew)
```
# <span id="page-27-0"></span>**SCRIPT PARA GERAÇÃO DE FIGURAS DE TENDENCIA E SIGNIFICANCIA**

'reinit' 'set display color white' 'c' 'sdfopen significancia\_prec-SON.nc' 'q file' say result

"set rgb 55 105 105 105" 'set grads off';'set grid off'; 'set gxout grfill' 'set mpdset brmap\_hires' 'set mpdset hires' 'set map 55 1 15' 'set mpt 25 1 1 1'

'set xlint 5';'set ylint 5' 'set xlopts 1 1 0.15' 'set ylopts 1 1 0.15'

- \* mkt 0 y,x Mann-Kendall trend<br>\* mkt eig 0 y y Significance Mk
- mkt\_sig 0 y,x Significance MK trend

'/usr/share/grads/colors.gs -0.01 0.01 0.1 -kind tomato->white->dodgerblue' "d mkt" '/usr/share/grads/cbar.gs'

"run /usr/share/grads/hatch.gs mkt\_sig 0 1 -thickness 3 -int 0.05"

#'set gxout shp' #'set line 1' #'set cthick 200' #'set ccols 1' #"set line 1 1 12" #'set grid off' #"draw shp /media/felipe/Repositorio/CHIRPS/demanda1/CHIRPS/p25/box/SPA\_LIMIT\_SHP.shp"

'printim tendency-prec-SON.png x2000 y1600 '

# <span id="page-28-0"></span>**SCRIPT PARA A GERAÇÃO DE FIGURAS DE TEMPERATURA**

'reinit' 'set display color white' 'set grid off' 'set mpdset hires' 'set gxout grfill' 'c' 'sdfopen Percentage-of-days-10-tmin-1995-2014.nc' '/usr/share/grads/colors.gs 1 15 1 -kind white->yellow->orange->red' 'set clevs 1 2 4 6 8 10 12 14 16 18 20 25 30 40 50' 'set ccols 16 17 18 19 20 21 22 23 24 25 26 27 28 29 30 31' 'd cold\_nights\_per' '/usr/share/grads/cbar.gs' #'draw title Warm spell days index w.r.t. 90th percentile 1981-2010' #'draw title Number of Tropical Nights 1995-2014' #'draw title Cold Spell Days Index w.r.t 10th percentile 1995-2014' 'draw title Percentage of Days 10 tmin 1995-2014' 'printim PD10tmin-1995-2014.png x1000 y800' 'reinit' 'set display color white' 'set arid off' 'set mpdset hires' 'set gxout grfill' 'c' 'sdfopen Percentage-of-days-10-tmin-1981-2010.nc' '/usr/share/grads/colors.gs 1 15 1 -kind white->yellow->orange->red' 'set clevs 1 2 4 6 8 10 12 14 16 18 20 25 30 40 50' 'set ccols 16 17 18 19 20 21 22 23 24 25 26 27 28 29 30 31' 'd cold\_nights\_per' '/usr/share/grads/cbar.gs' 'draw title Percentage of Days 10 tmin 1981-2010' 'printim PD10tmin-1981-2010.png x1000 y800' 'reinit' 'set display color white' 'set grid off' 'set mpdset hires' 'set gxout grfill' 'c' 'sdfopen Percentage-of-days-10-tmax-1981-2010.nc' '/usr/share/grads/colors.gs 1 15 1 -kind white->yellow->orange->red' 'set clevs 1 2 4 6 8 10 12 14 16 18 20 25 30 40 50' 'set ccols 16 17 18 19 20 21 22 23 24 25 26 27 28 29 30 31' 'd cold\_days\_perce' '/usr/share/grads/cbar.gs' 'draw title Percentage of Days 10 tmax 1981-2010' 'printim PD10tmax-1981-2010.png x1000 y800'

'reinit' 'set display color white' 'set grid off'

'set mpdset hires' 'set gxout grfill' 'c' 'sdfopen Percentage-of-days-10-tmax-1995-2014.nc' '/usr/share/grads/colors.gs 1 15 1 -kind white->yellow->orange->red' 'set clevs 1 2 4 6 8 10 12 14 16 18 20 25 30 40 50' 'set ccols 16 17 18 19 20 21 22 23 24 25 26 27 28 29 30 31' 'd cold\_days\_perce' '/usr/share/grads/cbar.gs' 'draw title Percentage of Days 10 tmax 1995-2014' 'printim PD10tmax-1995-2014.png x1000 y800' 'reinit' 'set display color white' 'set grid off' 'set mpdset hires' 'set gxout grfill' 'c' 'sdfopen Percentage-of-days-90-tmax-1981-2010.nc' '/usr/share/grads/colors.gs 1 15 1 -kind white->yellow->orange->red' 'set clevs 1 2 4 6 8 10 12 14 16 18 20 25 30 40 50' 'set ccols 16 17 18 19 20 21 22 23 24 25 26 27 28 29 30 31' 'd warm\_days\_perce' '/usr/share/grads/cbar.gs' 'draw title Percentage of Days 90 tmax 1981-2010' 'printim PD90tmax-1981-2010.png x1000 y800' 'reinit' 'set display color white' 'set grid off' 'set mpdset hires' 'set gxout grfill' 'c' 'sdfopen Percentage-of-days-90-tmax-1995-2014.nc' '/usr/share/grads/colors.gs 1 15 1 -kind white->yellow->orange->red' 'set clevs 1 2 4 6 8 10 12 14 16 18 20 25 30 40 50' 'set ccols 16 17 18 19 20 21 22 23 24 25 26 27 28 29 30 31' 'd warm\_days\_perce' '/usr/share/grads/cbar.gs' 'draw title Percentage of Days 90 tmax 1995-2014' 'printim PD90tmax-1995-2014.png x1000 y800' 'reinit' 'set display color white' 'set grid off' 'set mpdset hires' 'set gxout grfill' 'c' 'sdfopen Percentage-of-days-90-tmin-1981-2010.nc' '/usr/share/grads/colors.gs 1 15 1 -kind white->yellow->orange->red' 'set clevs 1 2 4 6 8 10 12 14 16 18 20 25 30 40 50' 'set ccols 16 17 18 19 20 21 22 23 24 25 26 27 28 29 30 31' 'd warm\_nights\_per' '/usr/share/grads/cbar.gs' 'draw title Percentage of Days 90 tmin 1981-2010' 'printim PD90tmin-1981-2010.png x1000 y800'

'reinit' 'set display color white' 'set grid off' 'set mpdset hires' 'set gxout grfill' 'c' 'sdfopen Percentage-of-days-90-tmin-1995-2014.nc' '/usr/share/grads/colors.gs 1 15 1 -kind white->yellow->orange->red' 'set clevs 1 2 4 6 8 10 12 14 16 18 20 25 30 40 50' 'set ccols 16 17 18 19 20 21 22 23 24 25 26 27 28 29 30 31' 'd warm\_nights\_per' '/usr/share/grads/cbar.gs' 'draw title Percentage of Days 90 tmin 1995-2014' 'printim PD90tmin-1995-2014.png x1000 y800' 'reinit' 'set display color white' 'set grid off' 'set mpdset hires' 'set gxout grfill' 'c' 'sdfopen tropicalnights-tmin.1981-2010.nc' '/usr/share/grads/colors.gs 0 365 30 -kind white->yellow->orange->red' 'd tmin/30' '/usr/share/grads/cbar.gs' 'draw title Tropical Nights 1981-2010' 'printim NTN-1981-2010.png x1000 y800' 'reinit' 'set display color white' 'set grid off' 'set mpdset hires' 'set gxout grfill' 'c' 'sdfopen tropicalnights-tmin.1995-2014.nc' '/usr/share/grads/colors.gs 0 365 30 -kind white->yellow->orange->red' 'd tmin/20' '/usr/share/grads/cbar.gs' 'draw title Tropical Nights 1995-2014' 'printim NTN-1995-2014.png x1000 y800' 'reinit' 'set display color white' 'set arid off' 'set mpdset hires' 'set gxout grfill' 'c' 'sdfopen Warm-speel-duration-index-tmax-1981-2010.nc' '/usr/share/grads/colors.gs 0 300 30 -kind white->yellow->orange->red' 'd warm\_spell\_days' '/usr/share/grads/cbar.gs' 'draw title Warm Speel Duration Index 1981-2010' 'printim WSP90-1981-2010.png x1000 y800' 'reinit' 'set display color white'

'set grid off'

'set mpdset hires' 'set gxout grfill' 'c' 'sdfopen Warm-speel-duration-index-tmax-1995-2014.nc' '/usr/share/grads/colors.gs 0 300 30 -kind white->yellow->orange->red' 'd warm\_spell\_days' '/usr/share/grads/cbar.gs' 'draw title Warm Speel Duration Index 1995-2014' 'printim WSP90-1995-2014.png x1000 y800' 'reinit' 'set display color white' 'set arid off' 'set mpdset hires' 'set gxout grfill' 'c' 'sdfopen Cold-speel-duration-index-tmin-1981-2010.nc' '/usr/share/grads/colors.gs 0 300 30 -kind white->yellow->orange->red' 'd cold\_spell\_days' '/usr/share/grads/cbar.gs' 'draw title Cold Speel Duration Index 1981-2010' 'printim CSD-1981-2010.png x1000 y800' 'reinit' 'set display color white' 'set grid off' 'set mpdset hires' 'set gxout grfill' 'c' 'sdfopen Cold-speel-duration-index-tmin-1995-2014.nc' '/usr/share/grads/colors.gs 0 300 30 -kind white->yellow->orange->red' 'd cold\_spell\_days' '/usr/share/grads/cbar.gs' 'draw title Cold Speel Duration Index 1995-2014' 'printim CSD-1995-2014.png x1000 y800' 'reinit' 'set display color white' 'set grid off' 'set mpdset hires' 'set gxout grfill' 'c' 'sdfopen clim-mean-trange.1981-2010.nc' '/usr/share/grads/colors.gs 0 20 2 -kind white->yellow->orange->red' 'set t 1' 'd tmax' '/usr/share/grads/cbar.gs' 'draw title Trange Mon Jan 1981-2010' 'printim trjan-1981-2010.png x1000 y800' 'c' '/usr/share/grads/colors.gs 0 20 2 -kind white->yellow->orange->red' 'set t 2' 'd tmax' '/usr/share/grads/cbar.gs' 'draw title Trange Mon Fev 1981-2010' 'printim trfev-1981-2010.png x1000 y800'

'c' '/usr/share/grads/colors.gs 0 20 2 -kind white->yellow->orange->red' 'set t 3' 'd tmax' '/usr/share/grads/cbar.gs' 'draw title Trange Mon Mar 1981-2010' 'printim trmar-1981-2010.png x1000 y800' 'c' '/usr/share/grads/colors.gs 0 20 2 -kind white->yellow->orange->red' 'set t 4' 'd tmax' '/usr/share/grads/cbar.gs' 'draw title Trange Mon Abr 1981-2010' 'printim trabr-1981-2010.png x1000 y800' 'c' '/usr/share/grads/colors.gs 0 20 2 -kind white->yellow->orange->red' 'set t 5' 'd tmax' '/usr/share/grads/cbar.gs' 'draw title Trange Mon Mai 1981-2010' 'printim trmai-1981-2010.png x1000 y800' 'c' '/usr/share/grads/colors.gs 0 20 2 -kind white->yellow->orange->red' 'set t 6' 'd tmax' '/usr/share/grads/cbar.gs' 'draw title Trange Mon Jun 1981-2010' 'printim trjun-1981-2010.png x1000 y800' 'c' '/usr/share/grads/colors.gs 0 20 2 -kind white->yellow->orange->red' 'set t 7' 'd tmax' '/usr/share/grads/cbar.gs' 'draw title Trange Mon Jul 1981-2010' 'printim trjul-1981-2010.png x1000 y800' 'c' '/usr/share/grads/colors.gs 0 20 2 -kind white->yellow->orange->red' 'set t 8' 'd tmax' '/usr/share/grads/cbar.gs' 'draw title Trange Mon Ago 1981-2010' 'printim trago-1981-2010.png x1000 y800' 'c' '/usr/share/grads/colors.gs 0 20 2 -kind white->yellow->orange->red' 'set t 9' 'd tmax' '/usr/share/grads/cbar.gs' 'draw title Trange Mon Set 1981-2010' 'printim trset-1981-2010.png x1000 y800' 'c' '/usr/share/grads/colors.gs 0 20 2 -kind white->yellow->orange->red' 'set t 10' 'd tmax' '/usr/share/grads/cbar.gs' 'draw title Trange Mon Out 1981-2010' 'printim trout-1981-2010.png x1000 y800' 'c'

'/usr/share/grads/colors.gs 0 20 2 -kind white->yellow->orange->red' 'set t 11' 'd tmax' '/usr/share/grads/cbar.gs' 'draw title Trange Mon Nov 1981-2010' 'printim trnov-1981-2010.png x1000 y800' 'c' '/usr/share/grads/colors.gs 0 20 2 -kind white->yellow->orange->red' 'set t 12' 'd tmax' '/usr/share/grads/cbar.gs' 'draw title Trange Mon Dez 1981-2010' 'printim trdez-1981-2010.png x1000 y800' 'c' 'reinit' 'set display color white' 'set arid off' 'set mpdset hires' 'set gxout grfill' 'c' 'sdfopen number-sumer-days.nc' 'set lat -35 7' 'set lon 285 325' '/usr/share/grads/colors.gs 0 200 10 -kind mediumblue->white->orange->red' 'set clevs 0 20 40 60 100 120 150 200 250 300 350 800' 'set ccols 16 20 21 22 23 25 26 28 29 30 33 35 36 37' 'd tmax/30' '/usr/share/grads/cbar.gs' 'draw title Numero de dias onde TMAX > 30C 1981-2010' 'printim Number-of-summer-days.png x1000 y800' 'reinit' 'set display color white' 'set grid off' 'set mpdset hires' 'set gxout grfill' 'c' 'sdfopen tmax.ALLyear.1981-2010.nc' 'set lat -35 7' 'set lon 285 325' '/usr/share/grads/colors.gs 15 39 2 -kind mediumblue->white->orange->red' 'd tmax' '/usr/share/grads/cbar.gs' 'draw title TMAX 1981-2010' 'printim TemperaturaMaxima.png x1000 y800'

# <span id="page-34-0"></span>**SCRIPT PARA A GERAÇÃO DE FIGURAS DE TENDENCIA E SIGNIFICANCIA DAS VARIÁVEIS TEMPERATURA MÁXIMA E MINIMA**

'reinit' 'set display color white' 'c' 'sdfopen significancia\_tmin-SON.nc' 'q file' say result

"set rgb 55 105 105 105" 'set grads off';'set grid off'; 'set axout arfill' 'set mpdset brmap hires' 'set mpdset hires' 'set map 55 1 15' 'set mpt 25 1 1 1'

'set xlint 5';'set ylint 5' 'set xlopts 1 1 0.15' 'set ylopts 1 1 0.15'

- \* mkt 0 y,x Mann-Kendall trend<br>\* mkt sig 0 y x Significance Mk
- mkt\_sig 0 y,x Significance MK trend

'/usr/share/grads/colors.gs -0.01 0.01 0.1 -kind tomato->white->dodgerblue' "d mkt" '/usr/share/grads/cbar.gs'

"run /usr/share/grads/hatch.gs mkt\_sig 0 1 -thickness 3 -int 0.05"

#'set gxout shp' #'set line 1' #'set cthick 200' #'set ccols 1' #"set line 1 1 12" #'set grid off' #"draw shp /media/felipe/Repositorio/CHIRPS/demanda1/CHIRPS/p25/box/SPA\_LIMIT\_SHP.shp"

'printim tendency-tmin-SON.png x2000 y1600 '